WIND STUDY Nind Study is intended for grades 5-8 and 8-11<br>Find downloadable one pagers at www.oneenergy.com/one-energy-feed

## **2021A9 (BINNING, EXTRAPOLATION)**

**Level 1:** To bin the wind speeds, we need to round each data point to the nearest half m/s. Remember that the bins are centered around their respective wind speeds.

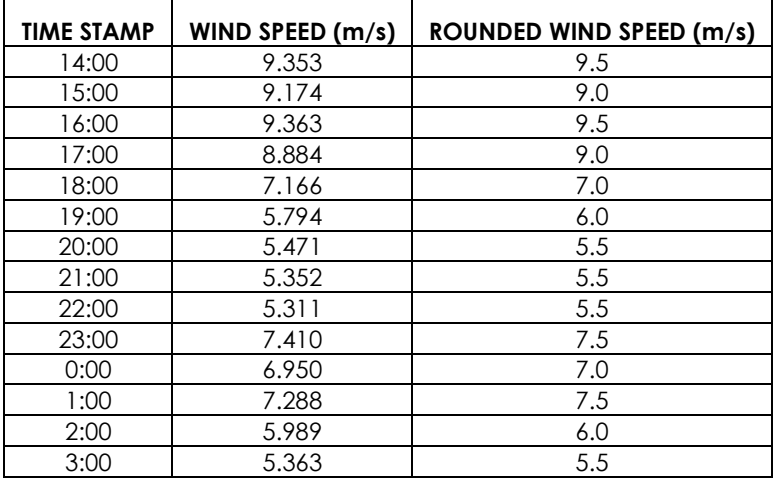

Now that the wind speeds have been rounded, we can count how many fall into each bin.

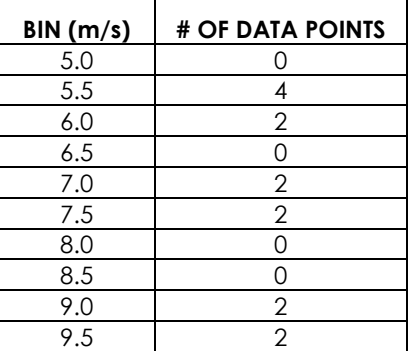

Level 2: Start by filling in the known values.

$$
v_2 = 9.353 \frac{m}{s} * \left(\frac{80 \, m}{50 \, m}\right)^{0.2}
$$

Then solve the equation to find the extrapolated wind speed.

$$
v_2 = 9.353 \frac{m}{s} * (1.6)^{0.2}
$$

$$
v_2 = 9.353 \frac{m}{s} * 1.099
$$

$$
v_2 = 10.279 \, m/s
$$

## WIND STUDY Nind Study is intended for grades 5-8 and 8-11 Questions posted on: Monday Answers posted on: Friday

*Wind instrumentation devices in front of a wind turbine – note the height difference.* 

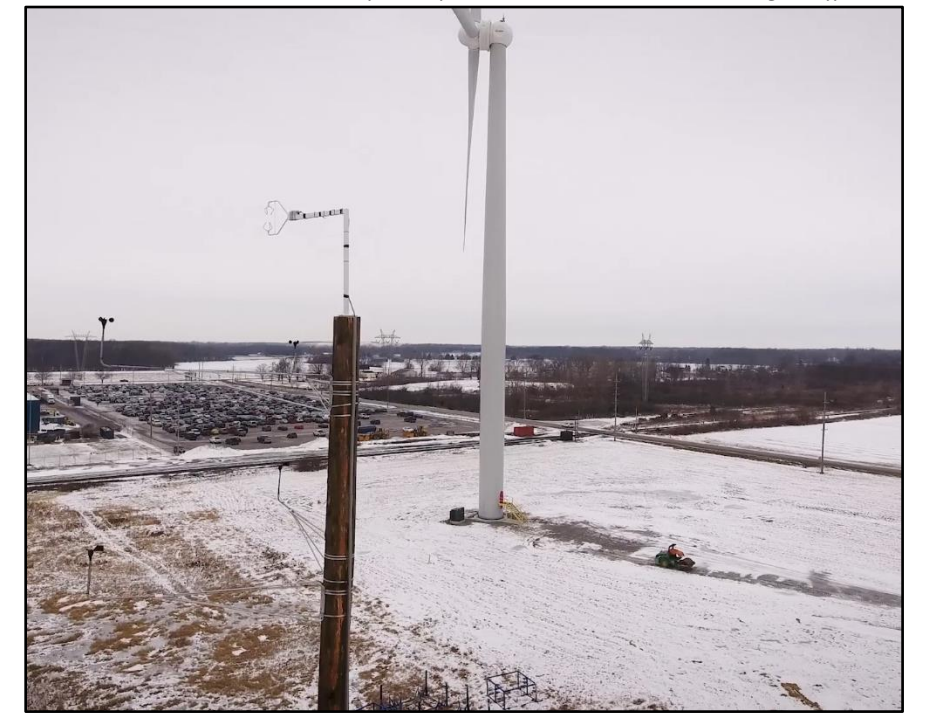